Right File Cleaner Crack With Full Keygen Download 2022

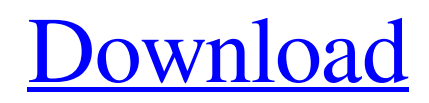

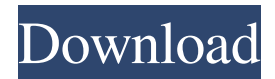

**Right File Cleaner Crack Torrent**

Using the most popular advanced algorithms, our algorithm is able to spot and remove problematic files. These include: empty rows, duplicated rows, row formatting, repeated words and words with capitalization issues. At the same time the application performs a thorough scan, looking for information, not used in file. This allows you to clean your data from obsolete columns, columns

with too few data, rows with blank cells, rows where date and/or time are missing, or rows with incorrect/no data. Data Cleansing Rules: All issues are cleaned in one application and data is easily re-organized. Import the data into your spreadsheet and it will be cleaned automatically. The application can find problems in commadelimited, tab-delimited, and other formats. The application includes a 'Preview' mode. This option lets you view the data before cleaning, and the 'Clean' mode is the best for users that prefer to start cleaning with the removal of rows with blank data, duplicate rows, removing empty rows, and other tasks. Benefits: Our software is easy to use and efficient. It is a perfect cleaning tool for all major spreadsheet and databases such as Excel, Word, and Access. It also cleans spreadsheets from your Web site and desktop.

The software detects and removes unnecessary columns, rows, and words from your data files.

The application uses heuristics, advanced technologies and machine learning algorithms to

detect and remove data problems. The application is a high performance data cleaning tool and works with large datasets. What's New: 1. Added support for the XLS files. 2. Added support for the PPT and XLSX files. 3. Fixed an issue with processing files in Excel format. 4. Fixed an issue with the.xlsm files. 5. Fixed an issue with the SPSS file. 6. Fixed an issue with Excel file format. Features: ✓ Cleans data in many different formats including commadelimited, tab-delimited, text, HTML, XML, CSV, PPT, XLS, Excel, Access and many more. ✓ Uses heuristics, advanced technologies and machine learning algorithms to detect and

remove data problems. ✓ Processes Excel, XLS, CSV, PPT, and XML files.  $\checkmark$  Includes a 'Preview' mode to allow you to view the data before cleaning, and the 'Clean' mode for users who

**Right File Cleaner Crack+ [2022]**

There are two different options when KEYMACRO is used. The first option is to add whole files as a macro in a project. You can then delete the code behind the macro. The second option is to set a script that loads a macro with a specific file. Then you get the code that can be used directly. DATE And TIME macro types: There are two different options when using a

macro to import or export data from a date. The first option is to add whole files as a macro in a project. You can then delete the code behind the

macro. The second option is to set a script that loads a macro with a specific file. Then you get the code that can be used directly. FORMAT macro types: There are two different options when using a macro to import or export data to a spreadsheet. The first option is to add whole files as a macro in a project. You can then delete the code behind the macro. The second option is to set a script that loads a macro with a specific file. Then you get the code that can be used directly. Note that you can set macros to read data from external sites as well as from your own spreadsheet. Once you've created macros, you can make them run automatically every time your spreadsheet is opened. Make sure to add the macros in the first sheet where you need the result. INCLUDE macro types: Use the Include feature to specify different worksheet in your

project. You can create your own worksheets and use them like tables or named ranges. You can also create macros that include tables, named ranges or charts. DESTINATION macro types: You can add macros to a different project or project. With macros you can use existing projects or create your own. START macro types: A macro starts a command sequence that you can set in the body. You can also define the exact location of the macro body. You can find this macro body in the code editor. CREATE VARIABLES macro types: A macro creates variables. You can define their properties: name, value, type, option or null. If a property has the option Null then its value is null by default. You can add a new variable. To delete a variable, you can select a variable and click on Delete. HIDE VARIABLES macro types: 1d6a3396d6

The Right File Cleaner application allows you to: 1. Perform deep data file cleanup 2. Sort data files by row or column 3. Delete duplicate rows and duplicate columns 4. Filter by one or several rows 5. Reorganize files 6. Detect data format problems, and many more... The Best is that you can save any filtering, removal or reorganization operation with just one click of button. This FREE application will repair data files corrupted by different reasons. The application should work with any file type, such as text, txt, xml, doc, docx, xls, xlsx, zip, rar, pdf, eps, csv, etc. Program Features: 1. Support for different file types, including all popular office files, such as txt, xml, doc, docx, xls, xlsx, zip, rar, pdf, eps, csv, etc. 2. Access to file metadata (columns, row

## numbers, name, size, date and time created, date modified and access time, etc.) 3. Data cleansing functionality (such as removing duplicates, rearranging rows and columns, formatting the

text in many different ways, removing extra spaces, etc.) "Over the years I have bought many software products and almost always they were bought on a hope that it will do the job I need. So I always search for information about the author of the program, its price, its system requirements and if it is a trial version. Also, I always read the full description of the program itself, which it is not always the case. But in your case I should have paid more attention because your product is a data cleaning tool for Excel spreadsheets. I am using it for almost a year and its really a great product. But the price is a bit expensive. However, it worth every penny." "One of the best

data cleaning tools that I found to clean Excel files. I bought it and use it for years. In this version you can clean text and numeric columns. It can convert text columns to numbers columns, remove empty rows and it has a lot more cleaning functions. You can also send your cleaned file as email attachment." "The tool is a piece of excel that you need to download and run to clean your data. You will have a list of options to perform some cleaning functions of your excel files. There is a simple design and you can

**What's New In Right File Cleaner?**

The application is very easy to use and suitable for general users. - Modify a specific file at a time with using the familiar modal interface. - There are many functions included, for example, save to.dbf

format and restore from.dbf format. - The application works fine in Windows XP SP3 and Windows 7. - Many graphics and advertisements. - Using the button Find-To-Fix, data is searched for problems (like empty rows, duplicated rows, extra spaces, capitalization, etc.). When found, the problem will be fixed. Version 2.9 (updated on 09/12/2012) 1. New functions, including data modification, delete, add and search. 2. Enlarged interface. 3. Application icon is optimized. 4. The font of descriptions is updated. Version 2.8 (updated on 07/30/2012) 1. Minor modifications. 2. There are two error messages when user clicked Ok and Cancel buttons at last. 3. The data file was saved and reset for each time when the user select a file from the application list. The modifications are saved only for the last data file. 4. The modifier functions were modified,

including adding, removing and changing, etc. 5. The change of data was saved for each data file in the case of saving as.dbf and.dbp, the application did not save the changes for the data file. 6. The font of descriptions was modified. Version 2.7 (updated on 07/29/2012) 1. Modifier functions were added for deleting. 2. When saved to.dbf and.dbp, the application did not check the loss of modification of data and data were saved only to the last data file. 3. The font of descriptions was modified. Version 2.6 (updated on 07/29/2012) 1. The data file was saved and reset for each time when the user select a file from the application list. 2. The modifier functions were modified, including adding, removing and changing, etc. 3.

OS: Windows 8.1 64bit Windows 7 64bit Windows 8 64bit Windows 7 32bit Windows Vista 64bit Windows Vista 32bit Processor: 2.8 GHz Dual Core Intel Core i5 (or equivalent) Memory: 4 GB RAM Graphics: NVIDIA GeForce GT 630 or Radeon R9 270X DirectX: Version 11 Hard Drive: 14 GB available space Sound Card: DirectX compatible sound card Additional Notes: Minimum specifications

<https://www.clearlakewi.com/wp-content/uploads/2022/06/Splign.pdf> <https://conbluetooth.net/e2h-character-converter-crack-for-pc/> [https://socialpirate.org/upload/files/2022/06/aDDYSkISnOd8VyoglmlY\\_07\\_4d5829cff8953e659d8e39c1266e0624\\_file.pdf](https://socialpirate.org/upload/files/2022/06/aDDYSkISnOd8VyoglmlY_07_4d5829cff8953e659d8e39c1266e0624_file.pdf) [http://facebook.jkard.com/upload/files/2022/06/yphz6tCtRON8xUxzdWb7\\_07\\_3238fad7057bd058eaafbc5528f6bc24\\_file.pdf](http://facebook.jkard.com/upload/files/2022/06/yphz6tCtRON8xUxzdWb7_07_3238fad7057bd058eaafbc5528f6bc24_file.pdf) <http://www.astrojan.nl/?p=1625> https://social.wepoc.jo/upload/files/2022/06/dpaQJWOHMQkHeptBjqtd\_07\_4d5829cff8953e659d8e39c1266e0624\_file.pdf <https://gruzovoz777.ru/2022/06/07/chandelier-lighting-screensaver-crack-x64/> [https://fessoo.com/upload/files/2022/06/wkC4MDbBhQi2Tnc6rMnj\\_07\\_0637db9677a94142f5aae7dd247a3939\\_file.pdf](https://fessoo.com/upload/files/2022/06/wkC4MDbBhQi2Tnc6rMnj_07_0637db9677a94142f5aae7dd247a3939_file.pdf) <https://heli-line.ru/?p=2598> <https://ohaacokucuz.com/wp-content/uploads/2022/06/quigverm.pdf> <https://lovebeauty.fr/wp-content/uploads/2022/06/zenhend.pdf> https://stompster.com/upload/files/2022/06/c4b5hOGffA7wnMJ1Vnyl\_07\_0637db9677a94142f5aae7dd247a3939\_file.pdf <https://www.danielecagnazzo.com/wp-content/uploads/2022/06/jalkas.pdf> [https://poetbook.com/upload/files/2022/06/dszkiqAes8yhp9SRQej3\\_07\\_4d5829cff8953e659d8e39c1266e0624\\_file.pdf](https://poetbook.com/upload/files/2022/06/dszkiqAes8yhp9SRQej3_07_4d5829cff8953e659d8e39c1266e0624_file.pdf) [https://storage.googleapis.com/faceorkut.com/upload/files/2022/06/H3Wlrqfh9oGFdCHPEljx\\_07\\_0637db9677a94142f5aae7dd247a3939\\_file.pd](https://storage.googleapis.com/faceorkut.com/upload/files/2022/06/H3Wlrqfh9oGFdCHPEljx_07_0637db9677a94142f5aae7dd247a3939_file.pdf) [f](https://storage.googleapis.com/faceorkut.com/upload/files/2022/06/H3Wlrqfh9oGFdCHPEljx_07_0637db9677a94142f5aae7dd247a3939_file.pdf) <https://www.imoc.cc/wp-content/uploads/2022/06/SeptetToOctet.pdf> <https://pascanastudio.com/checkwriter-crack-activation-code-3264bit-2022-latest/> <https://brightsun.co/wp-content/uploads/2022/06/fernala.pdf>

<https://ranlalogireata.wixsite.com/houesurvava/post/bid4build-lite-takeoff-crack-free-32-64bit-march-2022> <http://www.graham-lawler.com/uncategorized/data-lizard-crack/>